## Examcollection

<http://www.ipass4sure.com/examcollection.htm>

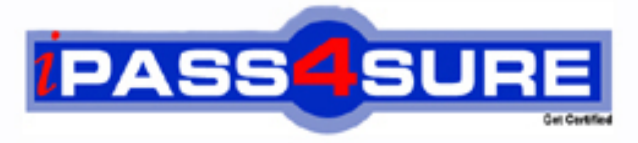

http://www.ipass4sure.com

# **9L0-619**

**Apple** Mac OS X Deployment v10.5 Exam

> **The 9L0-619 practice exam is written and formatted by Certified Senior IT Professionals working in today's prospering companies and data centers all over the world! The 9L0-619 Practice Test covers all the exam topics and objectives and will prepare you for success quickly and efficiently. The 9L0-619 exam is very challenging, but with our 9L0-619 questions and answers practice exam, you can feel confident in obtaining your success on the 9L0-619 exam on your FIRST TRY!**

**Apple 9L0-619 Exam Features**

- **Detailed questions and answers for 9L0-619 exam**
- **Try a demo before buying any Apple exam**
- **9L0-619 questions and answers, updated regularly**
- **Verified 9L0-619 answers by Experts and bear almost 100% accuracy**
- **9L0-619 tested and verified before publishing**
- **9L0-619 examcollection vce questions with exhibits**
- **9L0-619 same questions as real exam with multiple choice options**

**Acquiring Apple certifications are becoming a huge task in the field of I.T. More over these exams like 9L0-619 exam are now continuously updating and accepting this challenge is itself a task. This 9L0-619 test is an important part of Apple certifications. We have the resources to prepare you for this. The 9L0-619 exam is essential and core part of Apple certifications and once you clear the exam you will be able to solve the real life problems yourself.Want to take advantage of the Real 9L0-619 Test and save time and money while developing your skills to pass your Apple 9L0-619 Exam? Let us help you climb that ladder of success and pass your 9L0-619 now!**

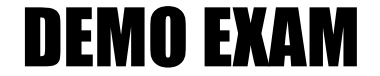

#### For Full Version visit

<http://www.ipass4sure.com/allexams.asp>

#### **QUESTION:** 1

Which statement best defines the term "bundle" as it applies to the Mac OS X v10.5 file system?

- A. A folder that is invisible in the Finder
- B. A folder of files that the Finder displays as a single file
- C. A folder of files that have been gathered and organized for deployment
- D. A hierarchical directory structure containing resources geared for a specific purpose

#### **Answer:** D

#### **QUESTION:** 2

Which command-line tool can display the ID of a specific installation package?

A. pkgs

- B. pkgutil
- C. swupdate
- D. packagemaker

#### **Answer:** B

#### **QUESTION:** 3

In Mac OS X v10.5, which tool do you use to restore a multicasted image to a target volume?

A. asr B. hdiutil C. diskutil D. Disk Utility E. System Image Utility

#### **Answer:** A

#### **QUESTION:** 4

Your organization has 100 Intel iMac computers. You are creating a NetInstall image on a

Mac OS X Server v10.5 computer. Which Automator action should you add if you want to specify that the finished image can be accessed only by a specific subset of your iMac computers?

- A. Define Image Source
- B. Filter Computer Models
- C. Filter Clients by IP Address
- D. Customize Package Selection
- E. Filter Clients by MAC Address
- F. Apply System Configuration Settings

#### **Answer:** E

#### **QUESTION:** 5

A Mac OS X Server v10.5 computer has the MAC address 0020114dbcef,the serial number ABCD1234XYZ, and the IP address 10.0.0.4, which resolves to myserver.Company.com. Which file will Mac OS X Server use to automatically configure the computer?

A. 10.0.4.plist B. ABCD12.plist C. myserver.plist D. 0020114d.plist

**Answer:** C

#### **QUESTION:** 6

What is the main difference between a sparse bundle disk image and a sparse disk image?

A. The image data in a sparse bundle disk image is stored in single file, but the image data in a sparse disk image is stored in multiple files.

B. The image data in a sparse bundle disk image is stored in multiple files, while the image data in a sparse disk image is stored in a single file.

C. A sparse bundle disk image must be formatted as an HFS volume, while a sparse disk image may use any format available for a Mac OS X volume.

D. As more files are added to a sparse bundle disk image, its file size increases, unlike a sparse disk image, whose file size remains static as files are added.

#### **Answer:** B

#### **QUESTION:** 7

As an Apple Certified System Administrator in Company.com.You are creating an installation package named "Pass4sure Database Scripts".When users open the completed package, they should see the license agreement. Then you should click \_\_\_\_\_to begin the process of adding the license agreement in the interface shown above.

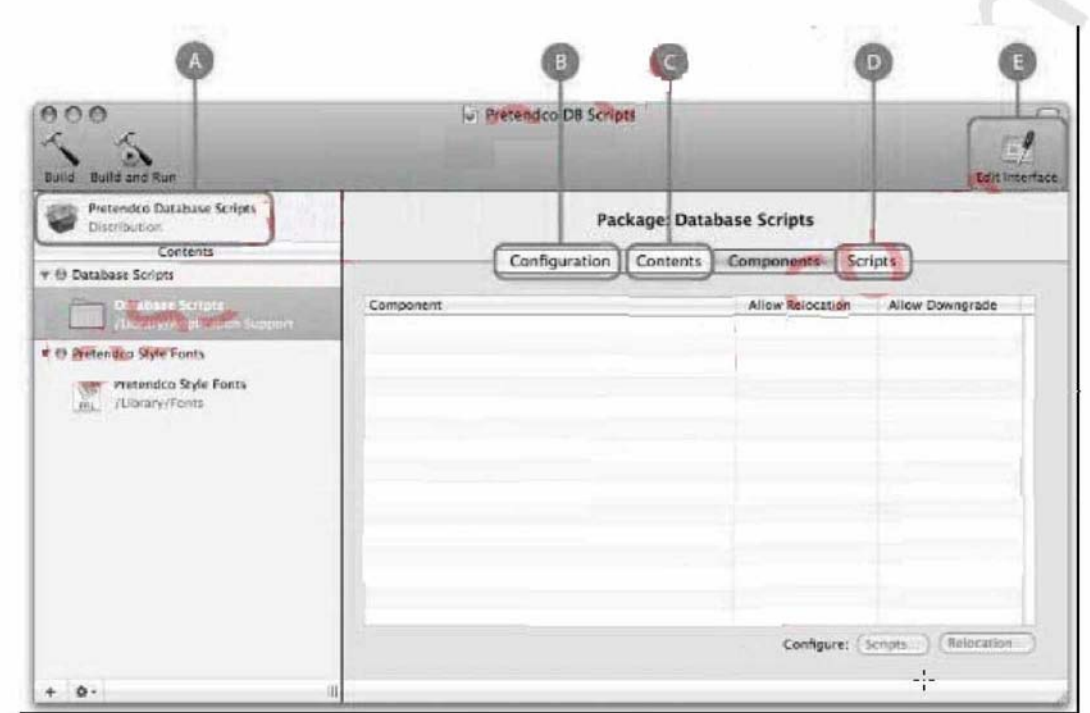

**Answer:** Edit Interface

#### **QUESTION:** 8

As an Apple Certified System Administrator in Company.com, what should you do to synchronize the local Software Update service catalog with Apple's public Software Update servers?

- A. You should use command-line tool swupd
- B. You should use command-line tool swsvrd

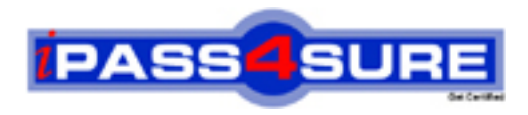

### **Pass4sure Certification Exam Features;**

- Pass4sure offers over **2500** Certification exams for professionals.
- More than **98,800** Satisfied Customers Worldwide.
- Average **99.8%** Success Rate.
- Over **120** Global Certification Vendors Covered.
- Services of Professional & Certified Experts available via support.
- Free 90 days updates to match real exam scenarios.
- Instant Download Access! No Setup required.
- Price as low as \$19, which is 80% more cost effective than others.
- Verified answers researched by industry experts.
- Study Material **updated** on regular basis.
- Questions / Answers are downloadable in **PDF** format.
- Mobile Device Supported (Android, iPhone, iPod, iPad)
- No authorization code required to open exam.
- **Portable** anywhere.
- *Guaranteed Success*.
- **Fast, helpful support 24x7.**

View list of All certification exams offered; http://www.ipass4sure[.com/allexams.as](http://www.ipass4sure.com/allexams.asp)p

View list of All Study Guides (SG); http://www.ipass4sure[.com/study-guides.asp](http://www.ipass4sure.com/study-guides.asp)

View list of All Audio Exams (AE); http://www.ipass4sure[.com/audio-exams.asp](http://www.ipass4sure.com/audio-exams.asp)

Download Any Certication Exam DEMO. http://www.ipass4sure[.com/samples.asp](http://www.ipass4sure.com/samples.asp)

To purchase Full version of exam click below; [http://www.](http://www.ipass4sure.com/allexams.asp)ipass4sure.com/allexams.asp

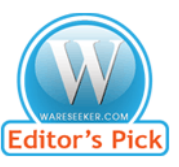

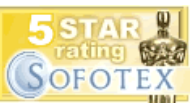

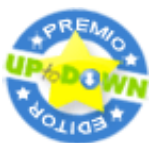

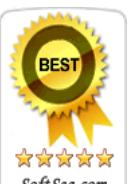

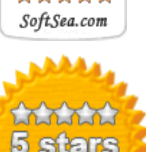

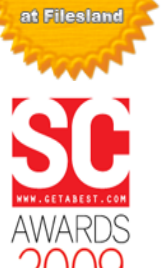

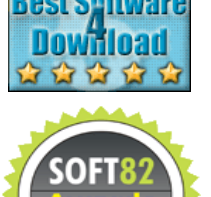

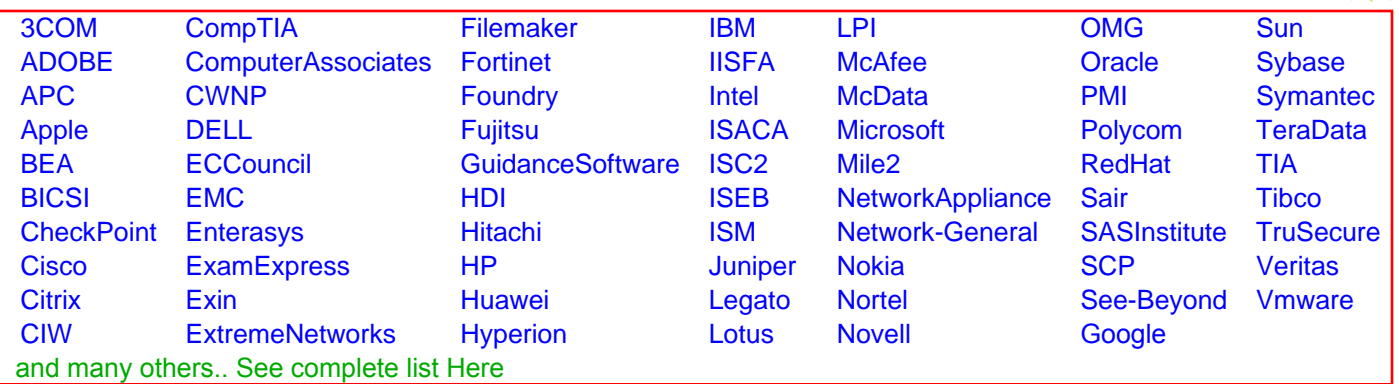

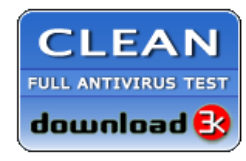

**Editor's Review EXCELLENT** 含含含含 SOFTPEDIA<sup>®</sup>

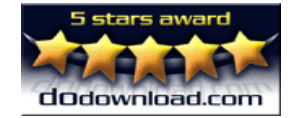

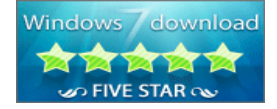

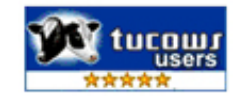